#### **ごく簡単なスペクトルにPLS定量モデルの作成**

# **(3成分の混合物で、それぞれの成分スペクト ルピークがオーバーラップ**

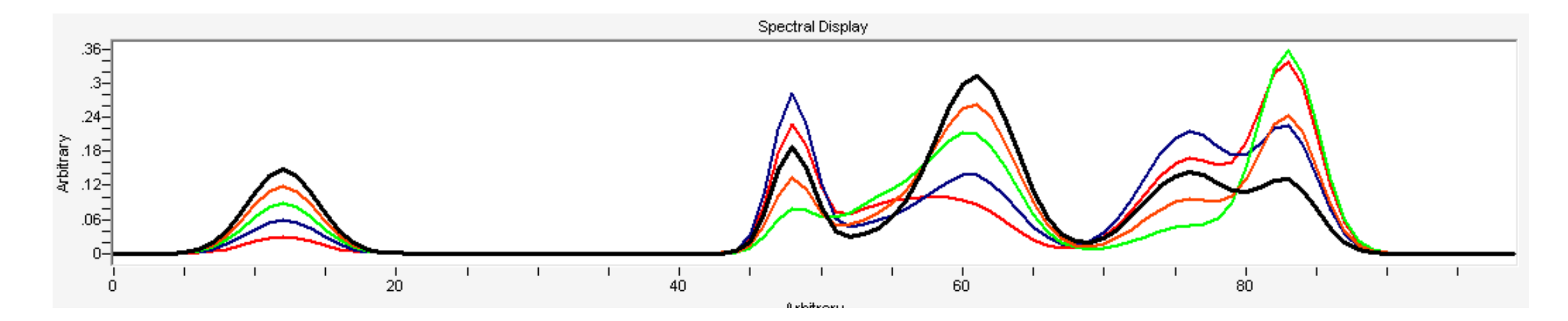

### **ステップ 1 検量(トレーニング)データのインポート** 濃度比 (Yデータ) の入力

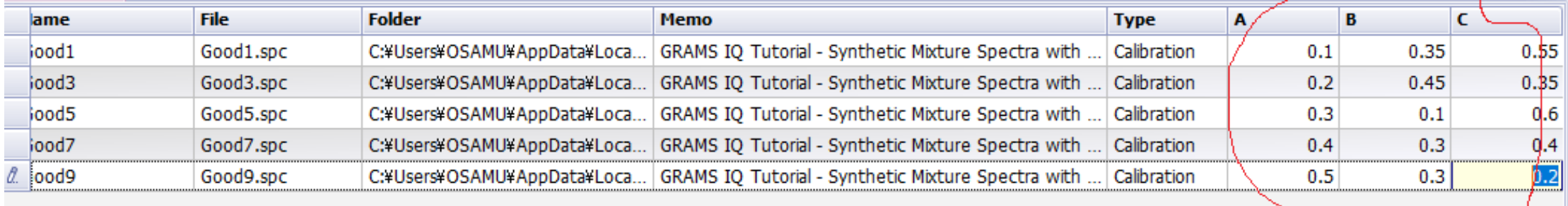

#### **ステップ 2 検量モデルの選択 (ここでは、PLS-1)**

**モデルの因子数の指定 (ここでは、3)**

**モデルの診断ツールの 選択 (ここではCross-**

**Validation)**

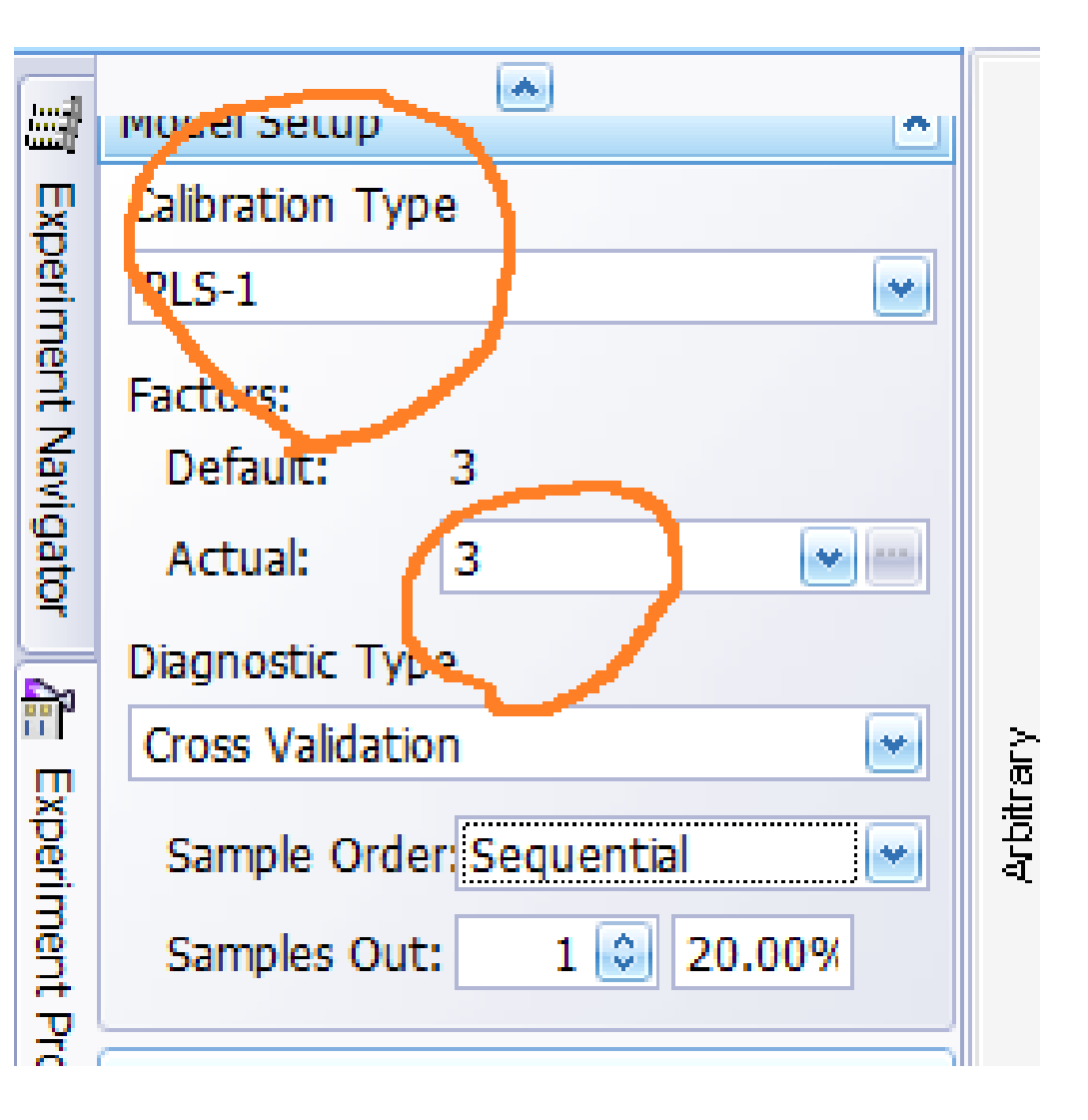

### **ステップ 3**

## **プリプロセスの設定 (ここでは、一番よく 使われるMean Centerを選択)**

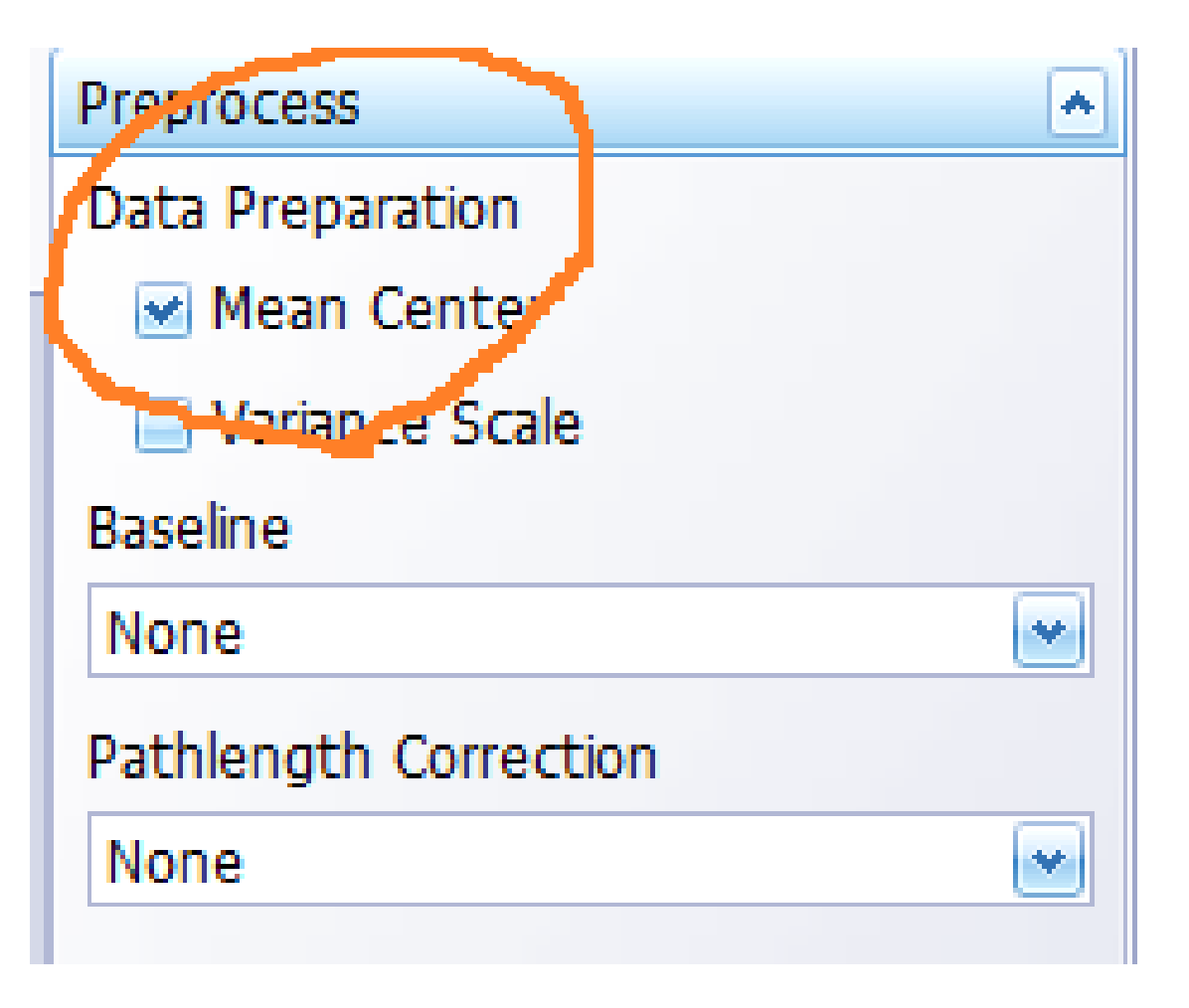

### **ステップ 4 プリプロセスの設定(ここでは、一番よく使われる Mean Centerを選択)**

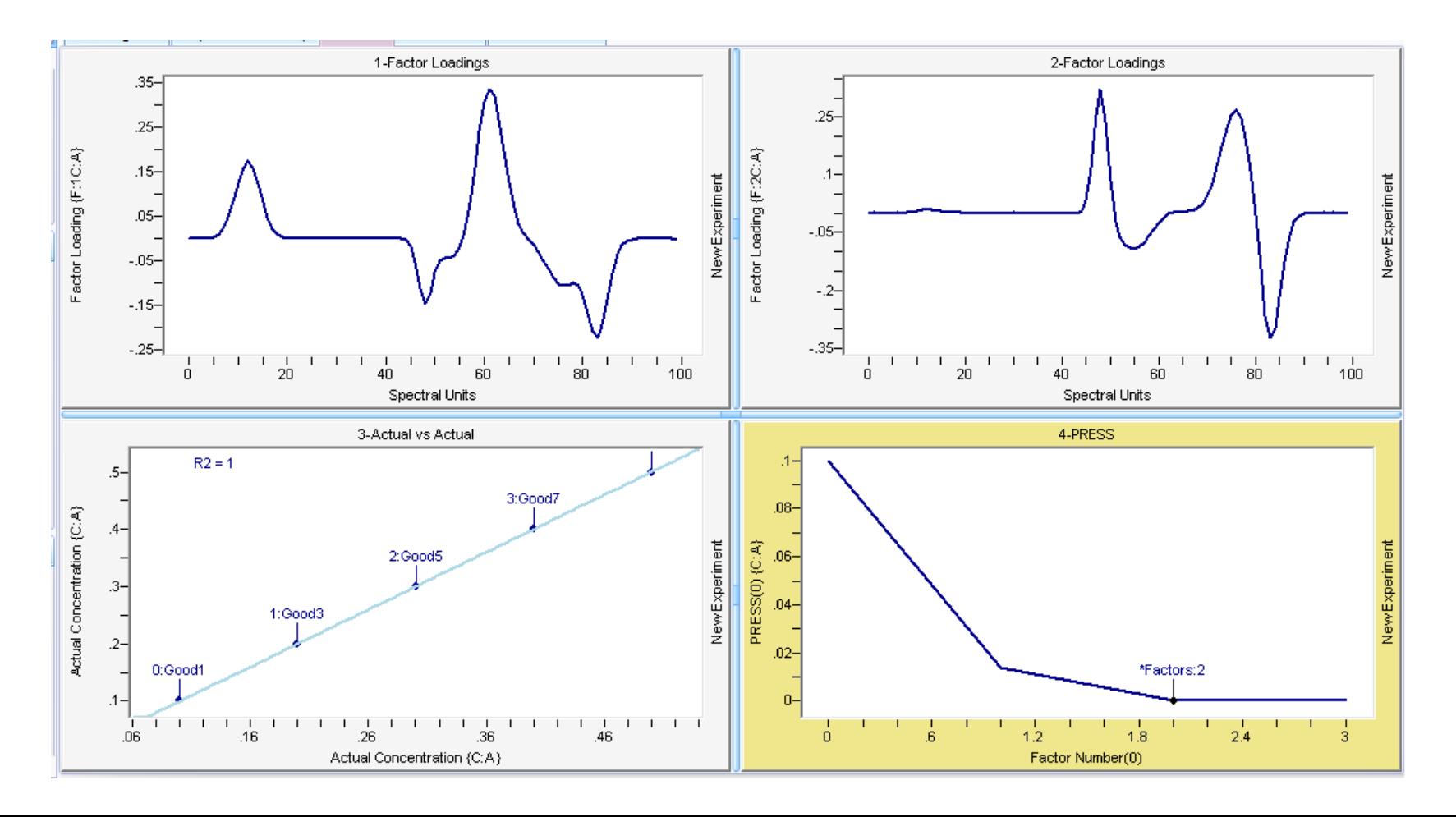

## **ここで、検量モデルとして保存すでは、 濃度の予測を実行できます。**

**\*精密なモデル作成には、因子数の 再確認、外れ値のチェック、プリプロセ ス手法の試行錯誤、トレーニングデータ の追加などタスクを伴います。**